# Ajax 1

### Agenda

- Web vs APIs
- API data exchange Formats
- API Exploration Tools (Chrome, Curl)
- API Exploration in HTML + JS

### Web vs API

- Web HTML Response
- API JSON Response
- Both use HTTP:
  - GET, PUT, POST, DELETE etc...
- · Web
  - request formulated by browser
  - response rendered by browser
- API
  - request formulated by program,
  - response interpreted by program

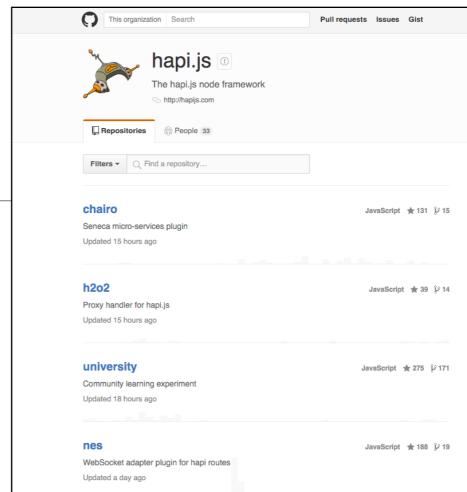

### Web

```
"id": 24743682,
"name": "accept",
"full_name": "hapijs/accept",
"owner": {
  "login": "hapijs",
            "id": 3774533,
"avatar_url": "https://avatars.githubusercontent.com/u/3774533?v=3",
"gravatar_id": "",
       "gravatar_id": "",
"url": "https://api.github.com/users/hapijs",
"html url": "https://github.com/hapijs",
"followers_url": "https://api.github.com/users/hapijs/followers",
"following url": "https://api.github.com/users/hapijs/following{/other_user}",
"gists_url": "https://api.github.com/users/hapijs/gists{gist_id}",
"starred_url": "https://api.github.com/users/hapijs/starred{/owner}{{repo}",
"subscriptions_url": "https://api.github.com/users/hapijs/orgs",
"organizations_url": "https://api.github.com/users/hapijs/orgs",
"repos_url": "https://api.github.com/users/hapijs/orgs",
"events_url": "https://api.github.com/users/hapijs/events/privacy}",
"received_events_url": "https://api.github.com/users/hapijs/events/privacy}",
"received_events_url": "https://api.github.com/users/hapijs/received_events",
"type': "Organization",
               "type": "Organization",
"site_admin": false
    "private": false,
   "html_url": "https://github.com/hapijs/accept",
"description": "HTTP Accept-* headers parsing",
    "fork": false,
 "url": "https://api.github.com/repos/hapijs/accept",
"forks_url": "https://api.github.com/repos/hapijs/accept/forks",
"keys_url": "https://api.github.com/repos/hapijs/accept/keys{/key_id}",
"collaborators_url": "https://api.github.com/repos/hapijs/accept/collaborators{/collaborators}",
"teams_url": "https://api.github.com/repos/hapijs/accept/ceams",
"hooks_url": "https://api.github.com/repos/hapijs/accept/jssuse/events_url": "https://api.github.com/repos/hapijs/accept/jssuse/events_url": "https://api.gith
 "issue_events_url": "https://api.github.com/repos/hapijs/accept/ssues/events[/f"
events_url": "https://api.github.com/repos/hapijs/accept/events",
"assignees_url": "https://api.github.com/repos/hapijs/accept/branches[/branches_url": "https://api.github.com/repos/hapijs/accept/branches[/branches]",
"tags_url": "https://api.github.com/repos/hapijs/accept/git/blobs/sha}",
"git_tags_url": "https://api.github.com/repos/hapijs/accept/git/tags(sha}",
"git_refs_url": "https://api.github.com/repos/hapijs/accept/git/tags(sha}",
"git_refs_url": "https://api.github.com/repos/hapijs/accept/git/refs[/sha}",
 "tres url: nttps://api.gitnub.com/repos/hapijs/accept/git/rets(sna),
"trees url": "https://api.github.com/repos/hapijs/accept/git/trees(sha)",
"statuses url": "https://api.github.com/repos/hapijs/accept/statuses/{sha}",
"languages_url": "https://api.github.com/repos/hapijs/accept/starguages",
"stargazers url": "https://api.github.com/repos/hapijs/accept/starguagers",
"contributors url": "https://api.github.com/repos/hapijs/accept/subscribers",
"subscribers_url": "https://api.github.com/repos/hapijs/accept/subscribers",
"subscription_url": "https://api.github.com/repos/hapijs/accept/subscription",
   "commits url": "https://api.github.com/repos/hapijs/accept/commits(/sha)",

"git_commits_url": "https://api.github.com/repos/hapijs/accept/git/commits(/sha)",

"comments_url": "https://api.github.com/repos/hapijs/accept/git/commits(/sha)",

"comments_url": "https://api.github.com/repos/hapijs/accept/issues/comments(/number)",

"issue_comment_url": "https://api.github.com/repos/hapijs/accept/issues/comments(/number)",
   "contents_url": "https://api.github.com/repos/hapijs/accept/contents{\taubaranta}",
"compare_url": "https://api.github.com/repos/hapijs/accept/compare/{base}...{head}",
"merges_url": "https://api.github.com/repos/hapijs/accept/merges",
    "archive_url": "https://api.github.com/repos/hapijs/accept/{archive_format}{/ref}",
"downloads_url": "https://api.github.com/repos/hapijs/accept/downloads",
"issues_url": "https://api.github.com/repos/hapijs/accept/issues{/number}",
   "issues_url": "https://api.github.com/repos/hapijs/accept/issues{/number}",
"pulls_url": "https://api.github.com/repos/hapijs/accept/pulls{/number}",
"milestones_url": "https://api.github.com/repos/hapijs/accept/milestones{/number}",
"notifications_url": "https://api.github.com/repos/hapijs/accept/notifications{?since,all,participating}",
"notifications_url": "https://api.github.com/repos/hapijs/accept/notifications{?since,all,participating}",
"lottle": "https://api.github.com/repos/hapijs/accept/notifications."
```

### Web

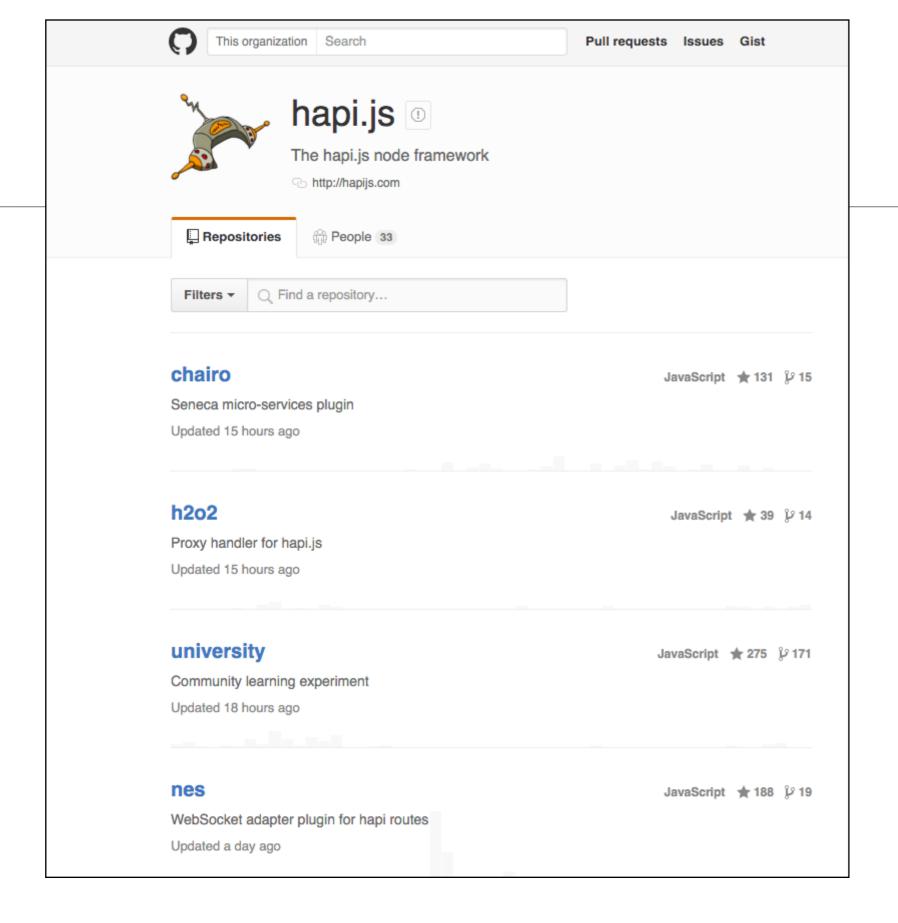

https://github.com/hapijs

 Single page but multiple http requests for various assets, images etc...

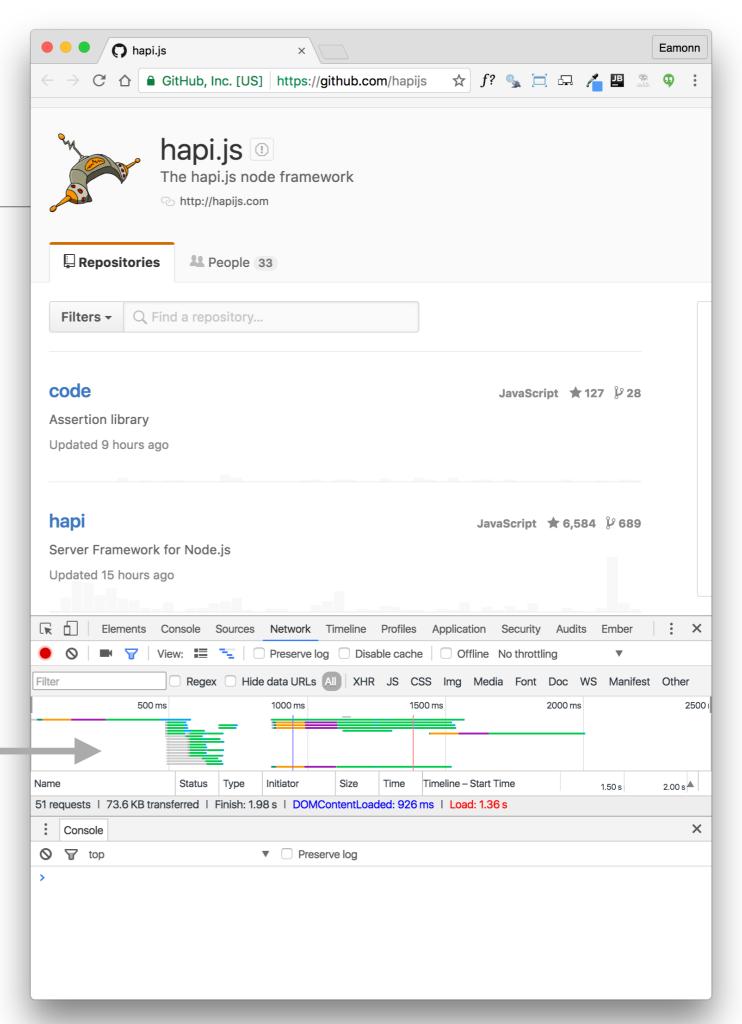

## API Data Interchanges Formats

- Comma Separated Values (CSV)
- Name/Value Pairs
- YAML
- XML
- JSON

### A comma-separated values (CSV)

(also sometimes called characterseparated values, because the separator character does not have to be a comma) file stores tabular data (numbers and text) in plain-text form. Plain text means that the file is a sequence of <u>characters</u>, with no data that has to be interpreted instead, as binary numbers. A CSV file consists of any number of <u>records</u>, separated by line breaks of some kind; each record consists of <u>fields</u>, separated by some other character or string, most commonly a literal comma or tab. Usually, all records have an identical sequence of fields.

```
"mocha", "costa", 2.0, 3.5, 0
"americano", "costa", 3.0, 4.5, 1
"cappucino", "starbucks", 4.0, 1.5, 0
```

coffees.csv

A name-value pair, key-value pair, field-value pair or attribute-value pair is a fundamental data <u>representation</u> in computing systems and applications. Designers often desire an open-ended data structure that allows for future extension without modifying existing code or data. In such situations, all or part of the data model may be expressed as a collection of <u>tuples</u> < attribute name, *value*>; each element is an attributevalue pair. Depending on the particular application and the implementation chosen by programmers, attribute names may or may not be unique.

```
db.url=jdbc:cloudbees://pacemaker
db.driver=com.mysql.jdbc.Driver
db.user=pacemaker
db.pass=pacemaker
jpa.ddl=create
```

application .conf

```
name="mocha"
shop="costa"
rating=3.5
price=2.0
favourite=0
id=1
```

coffees.conf

### YAML

YAML (/ˈjæməl/, rhymes with camel) is a human-readable data serialization format that takes concepts from programming languages such as C, Perl, and Python, and ideas from XML and the data format of electronic mail (RFC 2822). YAML was first proposed by Clark Evans in 2001,[1] who designed it together with Ingy döt Net[2] and Oren Ben-Kiki.[2] It is available for several programming languages. YAML is a recursive acronym for "YAML Ain't Markup Language". Early in its development, YAML was said to mean "Yet Another Markup Language",[3] but it was then reinterpreted (backronyming the original acronym) to distinguish its purpose as data-oriented, rather than document markup.

```
Coffee(c1):
   name
           : mocha
   shop
           : costa
   price : 2.0
   rating : 3.5
   favourite: 0
Coffee(c2):
   name
           : americano
   shop
           : costa
   price : 3.0
   rating : 4.5
   favourite : 1
Coffee(c3):
   name
           : cappucino
   shop : starbucks
   price
           : 4.0
   rating : 1.5
```

favourite: 0

### XML

http://en.wikipedia.org/wiki/XML

Extensible Markup Language (XML) is a markup language that defines a set of rules for encoding documents in aformat that is both human-readable and machine-readable. It is defined in the XML 1.0 Specification[3] produced by the W3C, and several other related specifications,[4] all free open standards.[5]

The design goals of XML emphasize simplicity, generality, and usability over the <a href="Internet.[6]">Internet.[6]</a> It is a textual data format with strong support via <a href="Unicode">Unicode</a> for the languages of the world. Although the design of XML focuses on documents, it is widely used for the representation of arbitrary <a href="data structures">data structures</a>, for example in <a href="web services">web services</a>.

Many <u>application programming interfaces</u> (APIs) have been developed to aid software developers with processing XML data, and several <u>schema</u> <u>systems</u> exist to aid in the definition of XML-based languages.

```
<?xml version="1.0"</pre>
encoding="UTF-8"?>
<coffee objname="c1">
    <name> mocha </name>
    <shop> costa </shop>
    <price> 2.0 </price>
    <rating> 3.5</rating>
   <favourite> 0 </favourite>
</coffee>
<coffee objname="c1">
    <name> americano </name>
   <shop> costa </shop>
    <price> 3.0 </price>
    <rating> 4.5 </rating>
    <favourite> 1 </favourite>
</coffee>
<coffee objname="c1">
    <name> cappucino </name>
    <shop> starbucks </shop>
    <price> 4.0 </price>
    <rating> 1.5 </rating>
    <favourite> 0 </favourite>
</coffee>
```

JSON (/ˈdʒeɪsɒn/ jay-sawn, /ˈdʒeɪsən/ jay-sun), or JavaScript Object Notation, is a text-based open standard designed for human-readable data interchange. Derived from the JavaScript scripting language, JSON is a language for representing simple data structures and associative arrays, called objects. Despite its relationship to JavaScript, JSON is language-independent, with parsers available for many languages.

The JSON format was originally specified by Douglas Crockford, and is described in RFC 4627. The official Internet media type for JSON is application/json. The JSON filename extension is .json.

The JSON format is often used for <u>serializing</u> and transmitting structured data over a network connection. It is used primarily to transmit data between a server and web application, serving as an alternative to <u>XML</u>.

```
"name": "mocha",
  "shop":"costa",
  "rating": 3.5,
  "price":2.0,
  "favourite":0,
  "id":1
  "name": "americano",
  "shop":"costa",
  "rating":4.5,
  "price":3.0,
  "favourite":1,
  "id":2
},
  "name": "cappuccino lite",
  "shop": "starbucks",
  "rating":1.5,
  "price":4.0,
  "favourite":1,
  "id":3
```

# Exploring APIs

```
"id": 24743682,
"name": "accept",
"full name": "hapijs/accept",
"owner": {
  "login": "hapijs",
  "id": 3774533,
  "avatar url": "https://avatars.githubusercontent.com/u/3774533?v=3",
  "gravatar id": "",
  "url": "https://api.github.com/users/hapijs",
  "html url": "https://github.com/hapijs",
  "followers_url": "https://api.github.com/users/hapijs/followers",
  "following url": "https://api.github.com/users/hapijs/following{/other user}",
  "gists url": "https://api.github.com/users/hapijs/gists{/gist id}",
  "starred url": "https://api.github.com/users/hapijs/starred{/owner}{/repo}",
  "subscriptions url": "https://api.github.com/users/hapijs/subscriptions",
  "organizations url": "https://api.github.com/users/hapijs/orgs",
  "repos_url": "https://api.github.com/users/hapijs/repos",
  "events_url": "https://api.github.com/users/hapijs/events{/privacy}",
  "received events url": "https://api.github.com/users/hapijs/received events",
  "type": "Organization",
  "site admin": false
"private": false,
"html_url": "https://github.com/hapijs/accept",
"description": "HTTP Accept-* headers parsing",
"fork": false,
"url": "https://api.github.com/repos/hapijs/accept",
"forks url": "https://api.github.com/repos/hapijs/accept/forks",
"keys url": "https://api.github.com/repos/hapijs/accept/keys{/key id}",
"collaborators url": "https://api.github.com/repos/hapijs/accept/collaborators{/collaborator}",
"teams_url": "https://api.github.com/repos/hapijs/accept/teams",
"hooks url": "https://api.github.com/repos/hapijs/accept/hooks",
"issue_events_url": "https://api.github.com/repos/hapijs/accept/issues/events{/number}",
"events_url": "https://api.github.com/repos/hapijs/accept/events",
"assignees url": "https://api.github.com/repos/hapijs/accept/assignees{/user}",
"branches url": "https://api.github.com/repos/hapijs/accept/branches{/branch}",
"tags url": "https://api.github.com/repos/hapijs/accept/tags",
"blobs url": "https://api.github.com/repos/hapijs/accept/git/blobs{/sha}",
"git tags url": "https://api.github.com/repos/hapijs/accept/git/tags{/sha}",
"git_refs_url": "https://api.github.com/repos/hapijs/accept/git/refs{/sha}",
"trees url": "https://api.github.com/repos/hapijs/accept/git/trees{/sha}",
"statuses url": "https://api.github.com/repos/hapijs/accept/statuses/{sha}",
"languages url": "https://api.github.com/repos/hapijs/accept/languages",
"stargazers_url": "https://api.github.com/repos/hapijs/accept/stargazers",
"contributors url": "https://api.github.com/repos/hapijs/accept/contributors",
"subscribers url": "https://api.github.com/repos/hapijs/accept/subscribers",
"subscription_url": "https://api.github.com/repos/hapijs/accept/subscription",
"commits url": "https://api.github.com/repos/hapijs/accept/commits{/sha}",
git commits url": "https://api.github.com/repos/hapijs/accept/git/commits{/sha}",
"comments url": "https://api.github.com/repos/hapijs/accept/comments{/number}",
"issue comment url": "https://api.github.com/repos/hapijs/accept/issues/comments{/number}",
"contents url": "https://api.github.com/repos/hapijs/accept/contents/{+path}",
"compare url": "https://api.github.com/repos/hapijs/accept/compare/{base}...{head}",
"merges_url": "https://api.github.com/repos/hapijs/accept/merges",
"archive url": "https://api.github.com/repos/hapijs/accept/{archive format}{/ref}",
"downloads url": "https://api.github.com/repos/hapijs/accept/downloads",
"issues url": "https://api.github.com/repos/hapijs/accept/issues{/number}",
"pulls url": "https://api.github.com/repos/hapijs/accept/pulls{/number}",
"milestones url": "https://api.github.com/repos/hapijs/accept/milestones{/number}",
"notifications url": "https://api.github.com/repos/hapijs/accept/notifications{?since,all,participating}",
```

### https://api.github.com/users/hapijs/repos

Curl: https://curl.haxx.se/

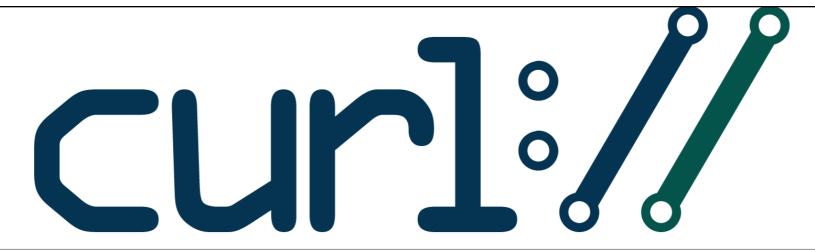

# command line tool and library for transferring data with URLs

#### Supports...

DICT, FILE, FTP, FTPS, Gopher, HTTP, HTTPS, IMAP, IMAPS, LDAP, LDAPS, POP3, POP3S, RTMP, RTSP, SCP, SFTP, SMB, SMTP, SMTPS, Telnet and TFTP. curl supports SSL certificates, HTTP POST, HTTP PUT, FTP uploading, HTTP form based upload, proxies, HTTP/2, cookies, user+password authentication (Basic, Plain, Digest, CRAM-MD5, NTLM, Negotiate and Kerberos), file transfer resume, proxy tunneling and more.

#### What's curl used for?

curl is used in command lines or scripts to transfer data. It is also used in cars, television sets, routers, printers, audio equipment, mobile phones, tablets, settop boxes, media players and is the internet transfer backbone for thousands of software applications affecting *billions of humans* daily.

#### Who makes curl?

curl is free and open source software and exists thanks to thousands of contributors. The curl project follows well established open source best practises.

#### What's the latest curl?

The most recent stable version is **7.50.2**, released on 7th of September 2016. Currently, 87 of the listed downloads are of the latest version.

#### Where's the code?

Check out the latest source code from github.

\$ curl https://api.github.com/users/hapijs/repos

# Rendering JSON in Chrome

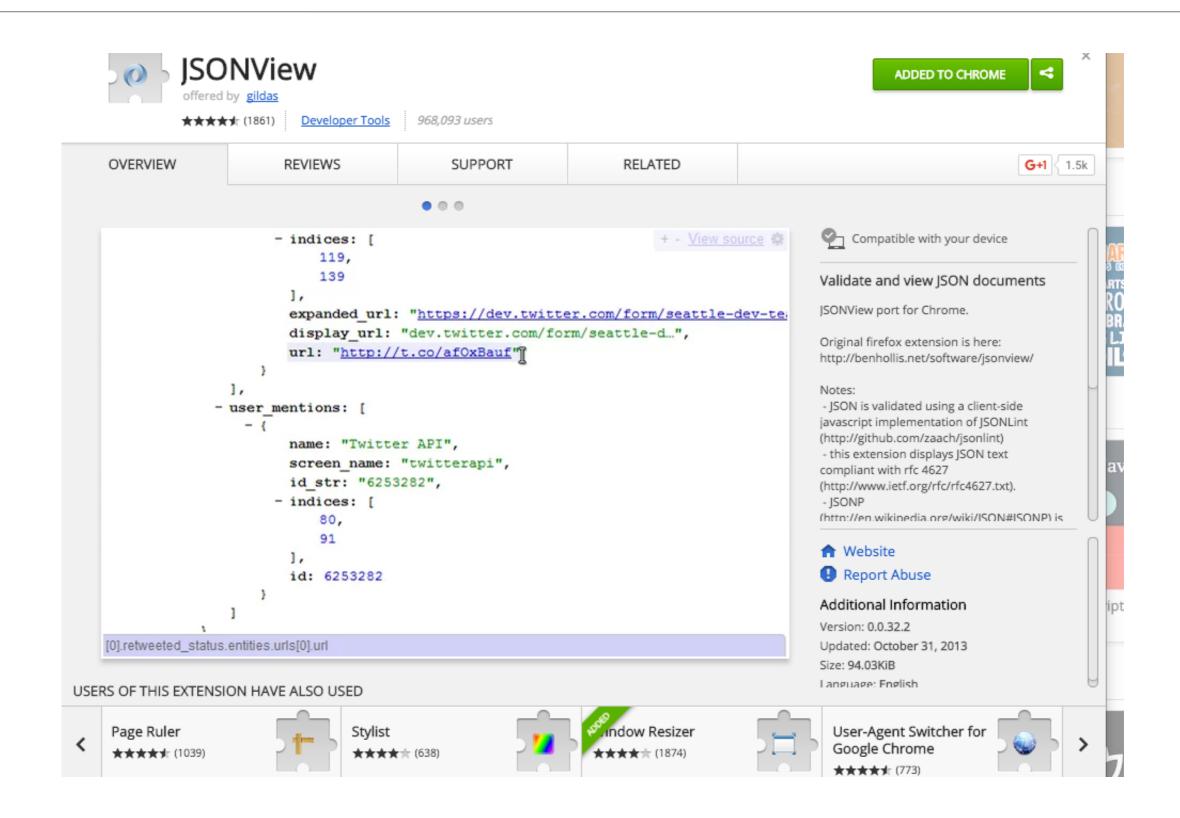

### API Endpoints

- Foldable sections
- Links for further api 'Endpoint' exploration

```
+ {...},
+ {...},
+ {...},
     id: 20395079,
     name: "bell",
     full_name: "hapijs/bell",
   + owner: {...},
     private: false,
     html url: "https://github.com/hapijs/bell",
     description: "Third-party login plugin for hapi",
     fork: false,
     url: "https://api.github.com/repos/hapijs/bell",
     forks url: "https://api.qithub.com/repos/hapijs/bell/forks",
     keys url: "https://api.github.com/repos/hapijs/bell/keys{/key id}",
     collaborators url: "https://api.github.com/repos/hapijs/bell/collaborators{/collaborators
     teams url: "https://api.qithub.com/repos/hapijs/bell/teams",
     hooks_url: "https://api.qithub.com/repos/hapijs/bell/hooks",
     issue_events_url: "https://api.github.com/repos/hapijs/bell/issues/events{/number}",
     events url: "https://api.github.com/repos/hapijs/bell/events",
     assignees url: "https://api.qithub.com/repos/hapijs/bell/assignees{/user}",
     branches url: "https://api.github.com/repos/hapijs/bell/branches{/branch}",
     tags url: "https://api.qithub.com/repos/hapijs/bell/tags",
     blobs url: "https://api.github.com/repos/hapijs/bell/git/blobs{/sha}",
     git tags url: "https://api.qithub.com/repos/hapijs/bell/qit/tags{/sha}",
     git refs url: "https://api.github.com/repos/hapijs/bell/git/refs{/sha}",
     trees url: "https://api.github.com/repos/hapijs/bell/git/trees{/sha}",
     statuses_url: "https://api.github.com/repos/hapijs/bell/statuses/{sha}",
     languages url: "https://api.qithub.com/repos/hapijs/bell/languages",
     stargazers_url: "https://api.qithub.com/repos/hapijs/bell/stargazers",
     contributors_url: "https://api.qithub.com/repos/hapijs/bell/contributors",
     subscribers url: "https://api.github.com/repos/hapijs/bell/subscribers",
     subscription url: "https://api.github.com/repos/hapijs/bell/subscription",
     commits_url: "https://api.github.com/repos/hapijs/bell/commits{/sha}",
```

# Web Page API Explorer

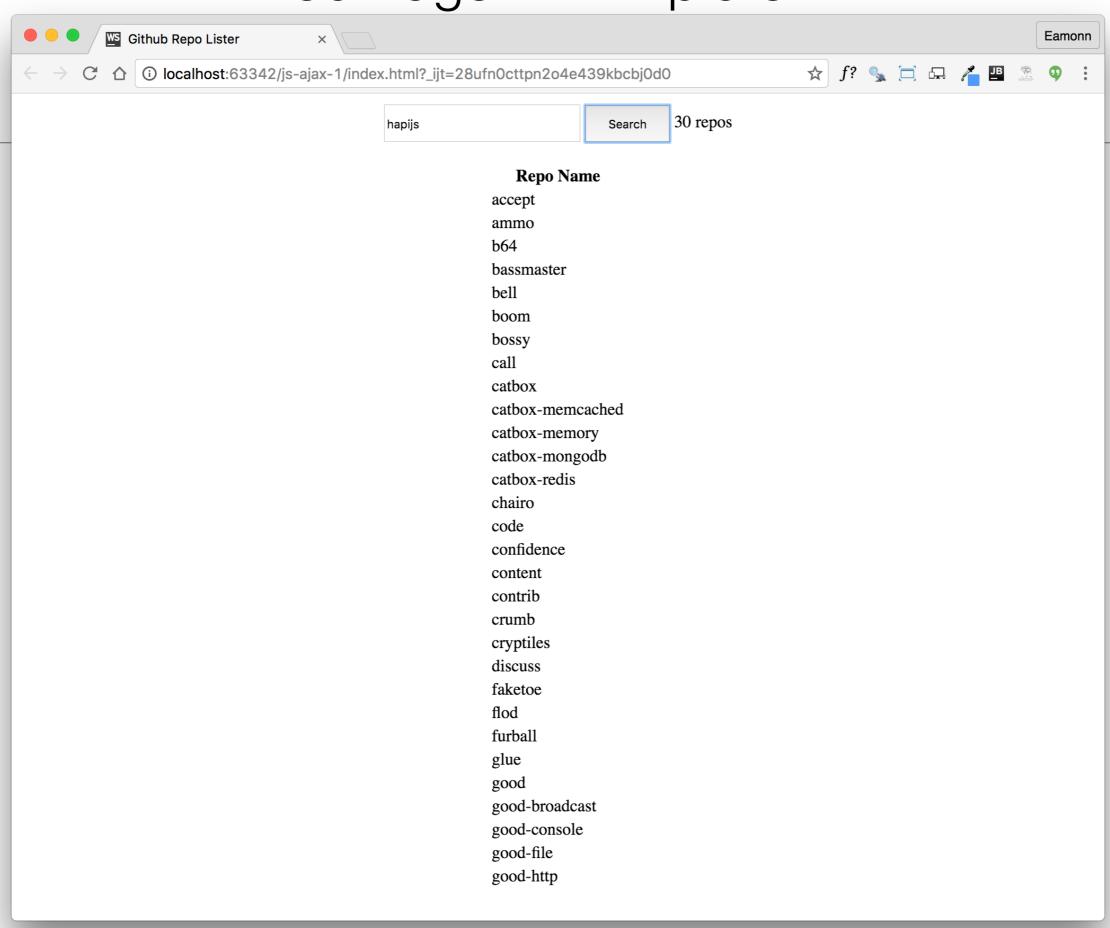

### style.css

# Web Page API Explorer

```
.search {
                                                                                            margin-top: 10px;
              css style.css
   repo-lister
                                                                                            text-align: center;

    □s repo-lister.js ×

                                                                                 style.
                             ⊕ ⊹ | ₩- 10
                                                                index.html ×
     Project
     repo-lister ~/repos/modules/node/
                                                                                          .search-input {
                                                                                            width: 180px;
     ▼ 🗀 js
                                                                                            height: 30px;
            repo-lister.js
         index.html
Z: Structure
                                                                                           search-btn {
         style.css
                                                           <!doctype html>
     External Libraries
                                                           <html>
                                                             <head>
                                                               <title>Github Repo Lister</title>
                                                               <link href="style.css" type="text/css" rel="stylesheet"/>
                                                               <script src="https://code.jquery.com/jquery-2.2.3.min.js"></script>
                                                             </head>
```

Simple WebStorm project <body> <div class="search"> <input type="text" name="username" id="username" class="search-input"> <button id="search\_btn" class="search-btn">Search</button> <span id="result-msg" class="result"> </span> <thead> Repo Name </thead> <script src="js/repo-lister.js" type="text/javascript"></script> </body>

html {

body {

height: 100%;

height: 100%;

margin: 0;
padding: 0;

index.html

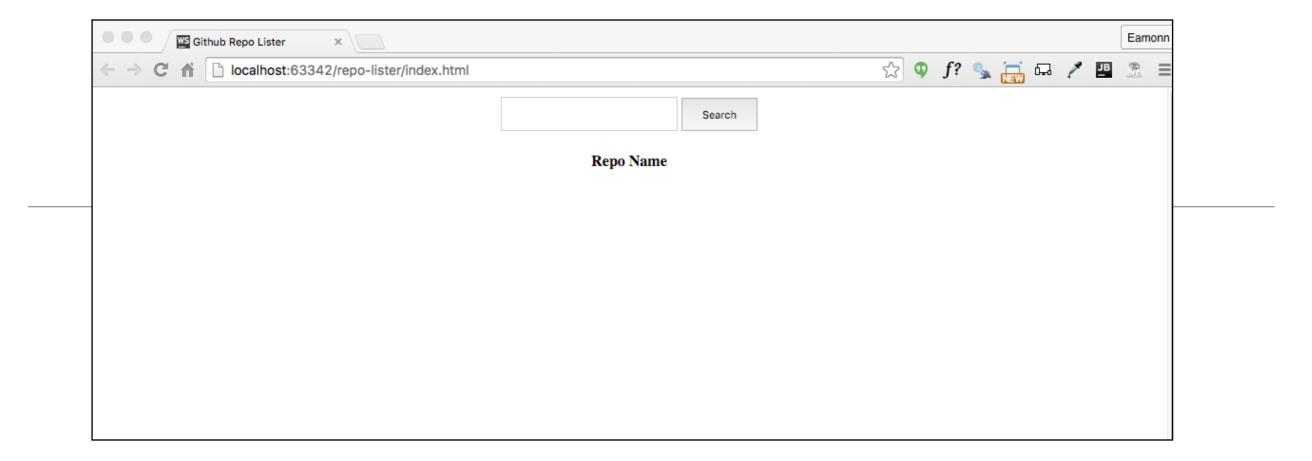

```
$('#search_btn').click(function () {
  var userName = $('#username').val();
  console.log(userName);
});
repo-lister.js
```

- arch'
- JQuery event handler, triggered when 'search' button pressed.
- Retrieve text and log to browser console

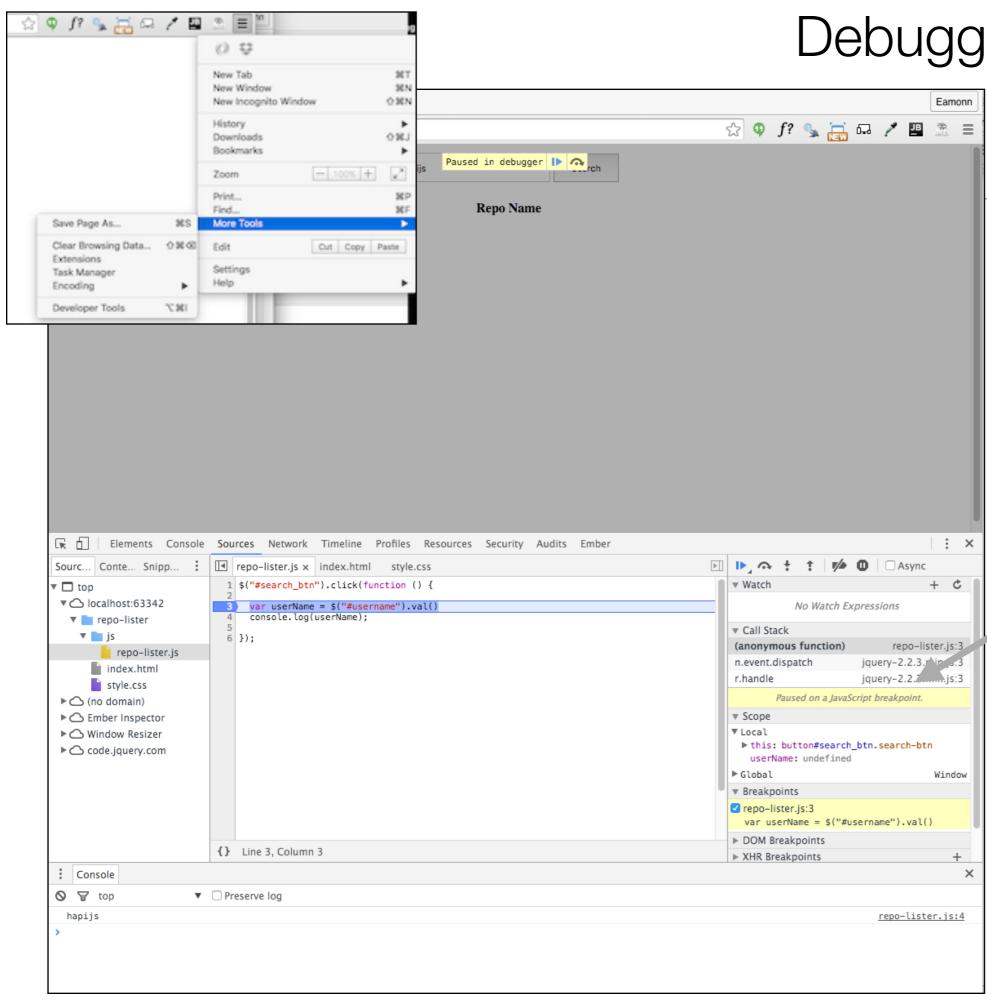

## Debugging in Chrome

 Breakpoints facilitate
 exploration of JS data structures in 'Sources' panel

# JQuery ajax call

```
$('#search_btn').click(function () {
 var userName = $('#username').val();
  console.log(userName);
  $.ajax({
    dataType: 'json',
    url: 'https://api.github.com/users/' + userName + '/repos',
    success: function (data) {
      console.log('success');
   },
    error: function (err) {
      console.log('fail');
      console.log(err.statusText);
    },
 });
```

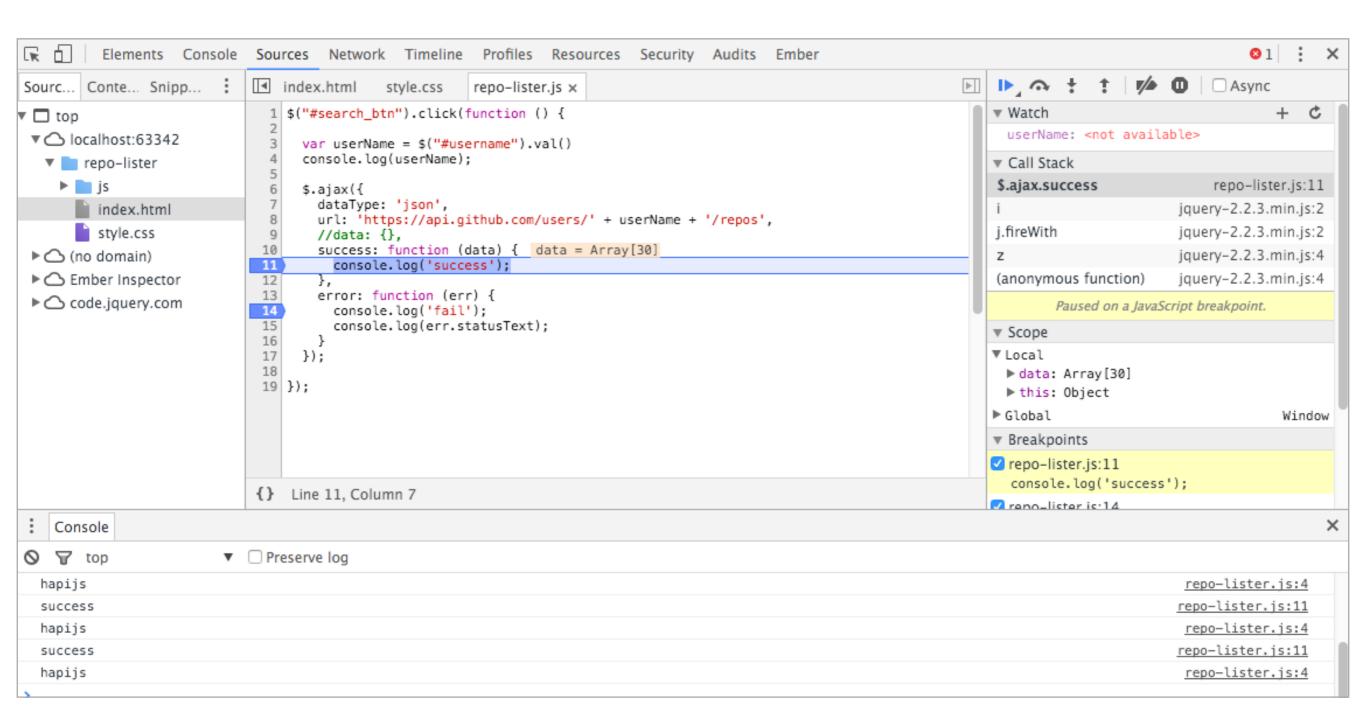

Chrome breakpoint

 Scope -> Locals to explore parameter returned by ajax call

```
index.html
                 style.css
                             repo-lister.js x
  1 $("#search_btn").click(function () {
      var userName = $("#username").val()
      console.log(userName);
      $.ajax({
        dataType: 'json',
        url: 'https://api.github.com/users/' + userName + '/repos',
        success: function (data) { data = Array[30]
 10
11
          console.log('success');
 12
13
        error: function (err) {
14
          console.log('fail');
15
          console.log(err.statusText);
 16
 17
     });
 18
 19 });
{} Line 11. Column 7
```

```
▼ Scope

▼ Local
 ▼ data: Array[30]
   ▼0: Object
       archive_url: "https://api.github.com/rep
       assignees_url: "https://api.github.com/r
       blobs_url: "https://api.github.com/repos
       branches_url: "https://api.github.com/re
       clone_url: "https://github.com/hapijs/ac
       collaborators_url: "https://api.github.c
       comments_url: "https://api.github.com/re
       commits_url: "https://api.github.com/rep
       compare_url: "https://api.github.com/rep
       contents url: "https://api.github.com/re
       contributors_url: "https://api.github.com
       created at: "2014-10-03T01:53:04Z"
       default_branch: "master"
       deployments url: "https://api.github.com
       description: "HTTP Accept-* headers pars
       downloads_url: "https://api.github.com/r
       events_url: "https://api.github.com/repo
       fork: false
       forks: 2
       forks_count: 2
       forks_url: "https://api.github.com/repos
       full_name: "hapijs/accept"
       git_commits_url: "https://api.github.com
       git_refs_url: "https://api.github.com/re
       git_tags_url: "https://api.github.com/re
       git_url: "git://github.com/hapijs/accept
```

has downloads, true

```
success: function (data) {
   console.log('success');
   for (let i = 0; i < data.length; i++) {
      console.log(data[i].name);
   }
},</pre>
```

Browser console

```
Console
                        ▼ □ Preserve log
hapijs
  success
  accept
  ammo
  b64
  bassmaster
  bell
  boom
  bossy
  call
  catbox
  catbox-memcached
  catbox-memory
  catbox-mongodb
  catbox-redis
  chairo
```

```
$('#search_btn').click(function () {
  var userName = $('#username').val();
  console.log(userName);
  $.ajax({
    dataType: 'json',
    url: 'https://api.github.com/users/' + userName + '/repos',
    error: function (err) {
      updateResult(userName + ' ' + err.statusText);
    },
    success: function (data) {
      updateResult(data.length + ' repos');
      populateTable(data);
   },
  });
});
```

```
hapijs
                             Search
                 Repo Name
              accept
              ammo
             b64
              bassmaster
              bell
              boom
             bossy
              call
              catbox
              catbox-memcached
              catbox-memory
              catbox-mongodb
              catbox-redis
```

```
function updateResult(result) {
    $('#result-msg').text('');
    $('#result-msg').text(result);
}

function populateTable(repoList) {
    for (var i = 0; i < repoList.length; i++) {
        $('#repo_table tbody').append('<tr>' + repoList[i].name + '');
}
```